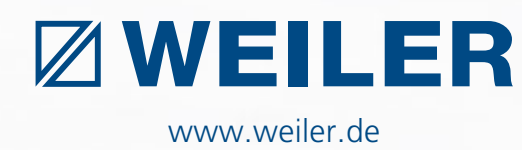

# TOUT CE QUI EST IMPORTANT

K

**A** 

# Vessi 1 "St L'amit X  $\mathbb{F}$

**BLUeCOMPETENC** Alliance M Partner der Nachhaltigkeitsinitiat<br>des Maschinen- und Anlagenbaus

**ÉCRAN TACTILE C4**

## **www.weiler.de**

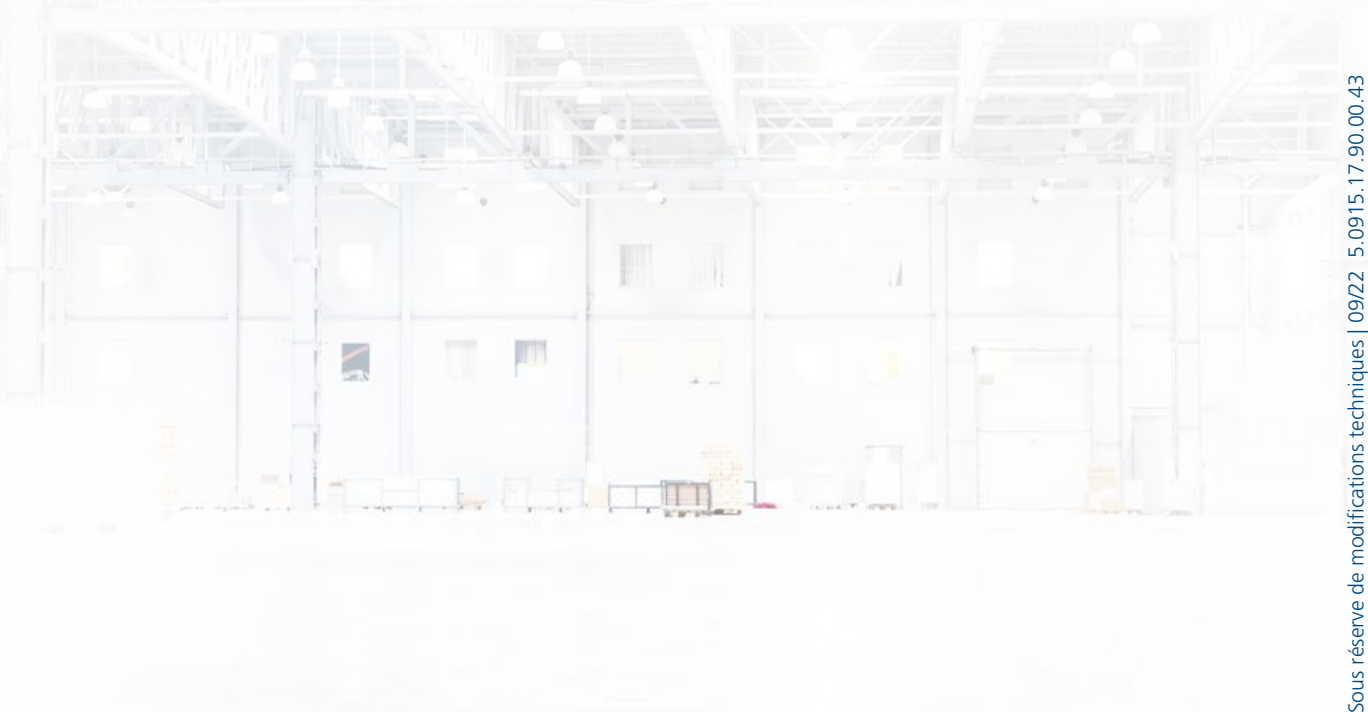

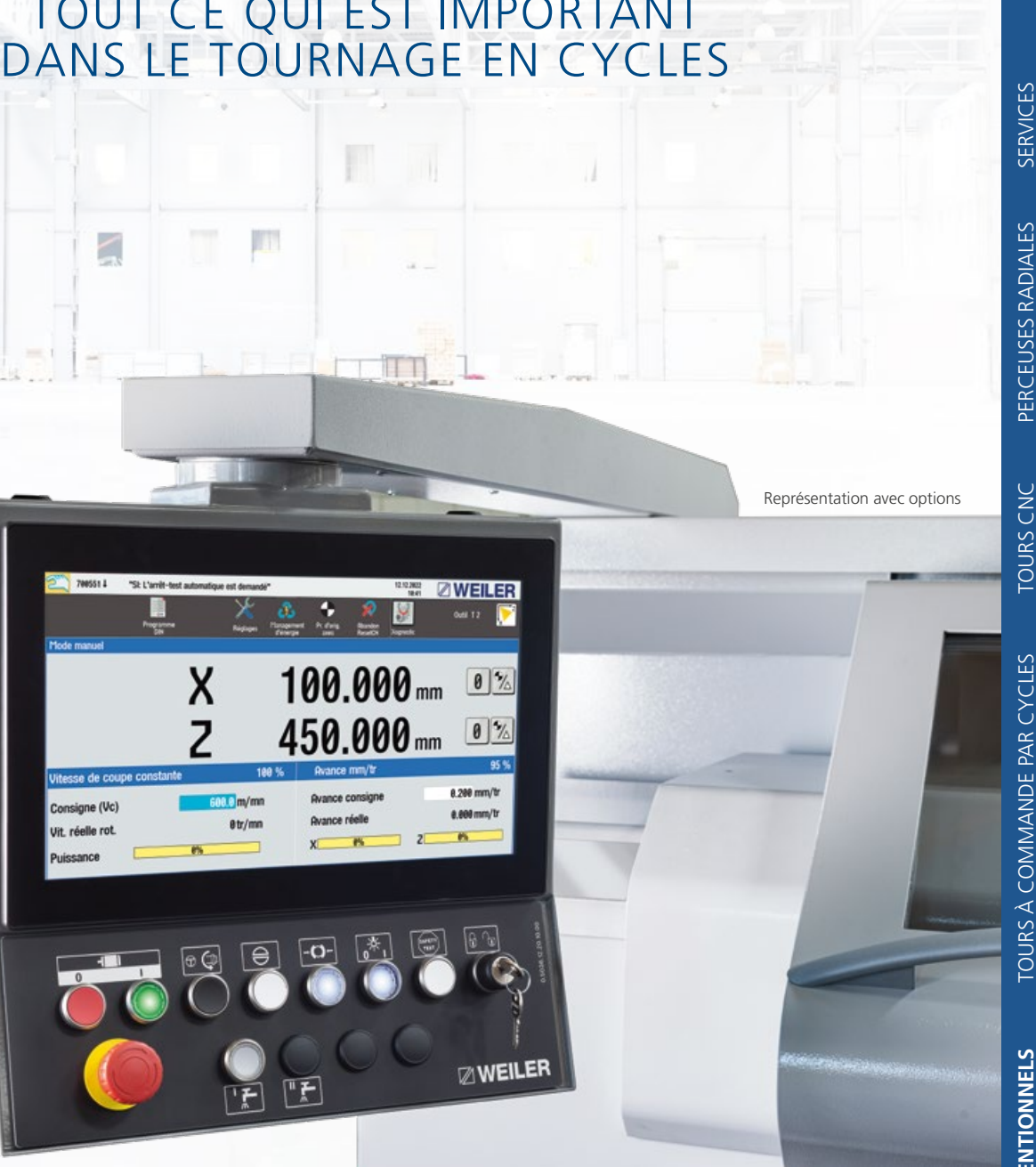

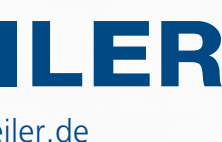

**TOURS CONVENTIONNELS/SERVO-CONVENTIONNELS** TOURS À COMMANDE PAR CYCLES TOURS CNC PERCEUSES RADIALES SERVICES **TOURS À TOURS CONVENTIONNELS/SERVO-CONVENTIONNELS** 

**WEILER Werkzeugmaschinen GmbH** Friedrich K. Eisler Strasse 1 91448 Emskirchen Téléphone +49 (0)9101-705-0 Fax +49 (0)9101-705-122 info@weiler.de | www.weiler.de

SERVICES

Vidéos utilisateurs sur le canal WEILER sur

**You Tube** 

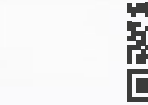

# **L'essentiel – et cela parfaitement !**

La commande WEILER C4 est l'entrée idéale dans le monde des commandes CNC et en même temps l'assistant parfait pour la saisie rapide, simple et ciblée de cycles. Aucune connaissance en programmation n'est nécessaire pour l'utiliser, tout praticien ou mécanicien d'usinage qualifié s'y retrouve immédiatement de manière intuitive.

### CARATÉRISTIQUES

#### **Utilisation simple et intuitive**

- Mise en œuvre des nouvelles habitudes d'utilisateur avec technique de balayage et de frappe sur un écran tactile de 15"
- Sélection directe de tous les champs de saisie importants
- Peu de boutons de commande
- Commande et entraînements d'un seul fournisseur (Siemens Sinumerik ONE)
- Fonction d'apprentissage pour un travail rationnel rapide
- Mesurage de l'outil par grattage ou saisie directe
- Fonctions de tournage manuel comme sur un tour conventionnel
- Cycles prédéfinis, programmation DIN/ISO jusqu'à l'application de données FAO
- Transfert de données par USB ou connexion réseau

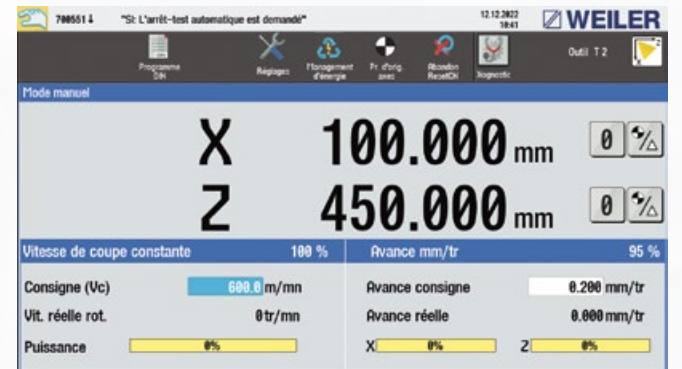

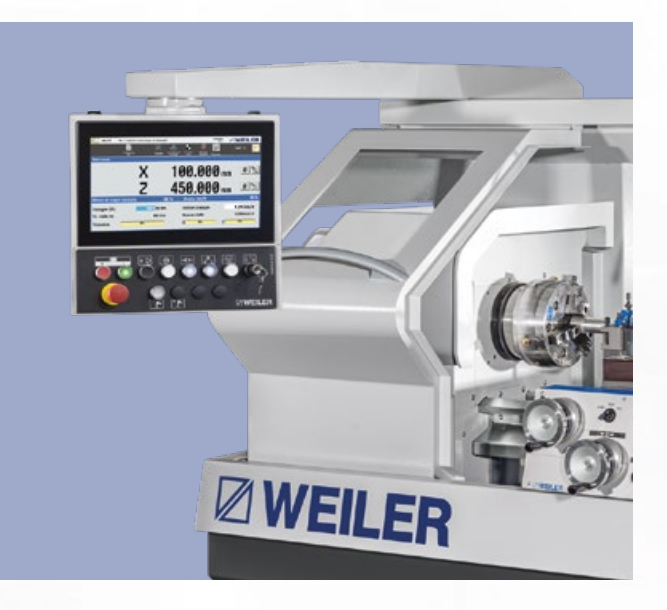

## ÉCRAN TACTILE C4 INTUITIF DE WEILER

- **Mise en œuvre des habitudes utilisateur les**
- **plus récentes**

Commande comme sur un smartphone ou une tablette PC :

- Un balayage suffit pour changer de masque
- **Accès direct à tous les champs de saisie importants**
- **Peu de boutons sur le pupitre de commande**

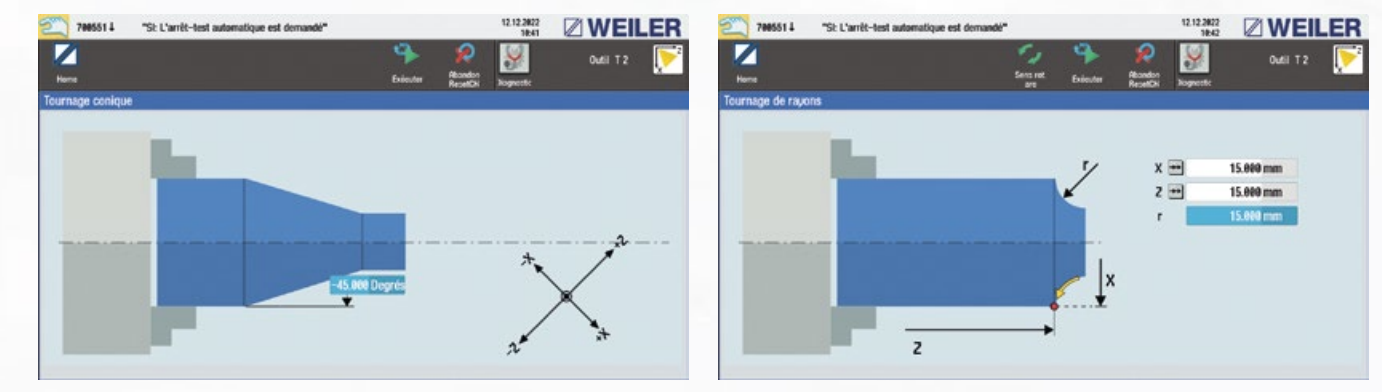

#### **Mise en œuvre des habitudes utilisateur les plus récentes**

- Utilisation comme sur un Smartphone et une tablette PC : Un balayage suffit pour changer de masque
- Accès direct à tous les champs de saisie importants
- Peu de boutons sur le pupitre de commande

#### **Décalage point zéro**

- Teach-In ou saisie du point zéro de l'outil
- Calcul des outils

#### **Valeurs de vitesse de rotation et d'avance**

- Saisie directe des valeurs de vitesse de rotation et d'avance
- Limitation de la vitesse de rotation
- Arrêt orienté de la broche (Teach-In)
- Application des données technologiques de la base de données des outils

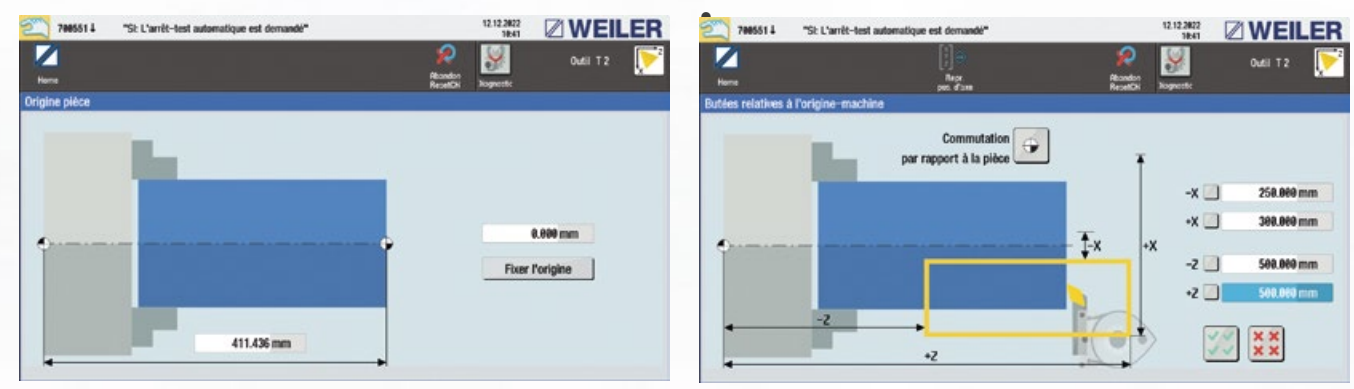

#### **Rotation de la butée**

- Mise en place de butées électroniques en long et en plan dans les deux sens de l'axe
- Teach-In ou saisie des points de butée
- Activé lors du travail avec les volants et l'avance automatique
- Possibilité d'utiliser les butées comme fonction de sécurité

#### TOURNAGE MANUEL

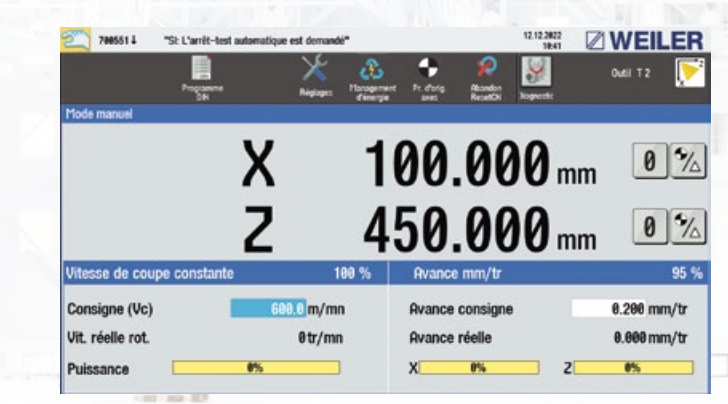

#### **Tournage conique**

- Saisie directe de l'angle dans les quatre directions
- Démarrage via le levier en croix à 4 voies
- Tournage de n'importe quel cône sur l'ensemble de l'espace de travail

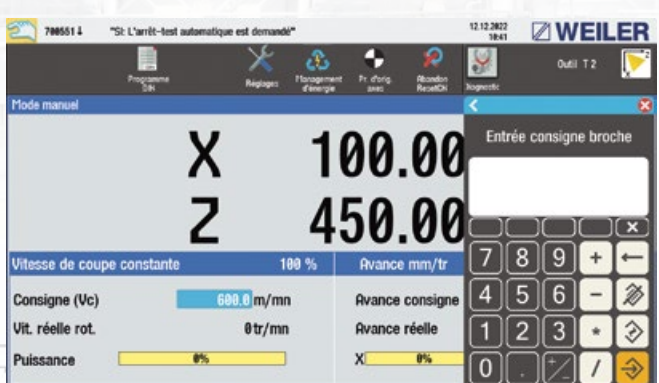

#### **Tournage de rayon**

- Saisie directe du rayon pour les rayons convexes et concaves
- Saisie libre du rayon et des coordonnées du point final
- 99 emplacements de mémoire pour les outils
- Longueurs de l'outil en X et en Z à l'aide de balayage ou de saisie directe
- Compensation du rayon de l'arête de coupe
- Correction de l'usure de l'outil
- Représentation graphique de la position de l'arête de coupe
- Données technologiques pour la vitesse de rotation, la vitesse de coupe et les avances

#### **Réparation de filet**

- Enfilage dans un filet déjà existant (réparation de filet)
- Reprise de l'angle de départ à l'aide du Teach-In

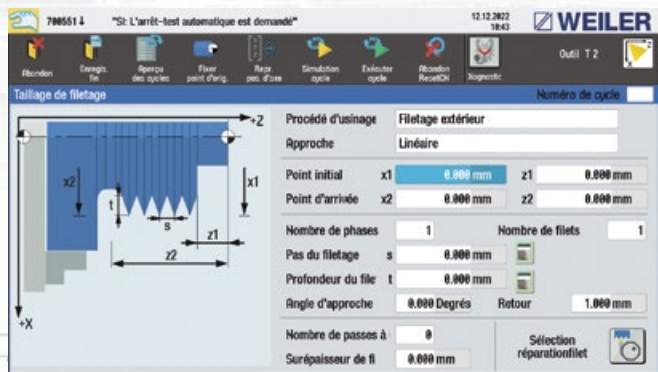

#### **Tournage manuel de filets**

- Fonction filetage avec retour automatique au point de départ
- Tournage de filets avec valeurs de pas en option • Aucun cycle requis

#### **Finition des contours (cycle de finition)**

- Description du contour de la pièce finie en coordonnées X et Y
- Les rayons et les chanfreins peuvent être intégrés
- 20 éléments max.

#### GESTION DES OUTILS

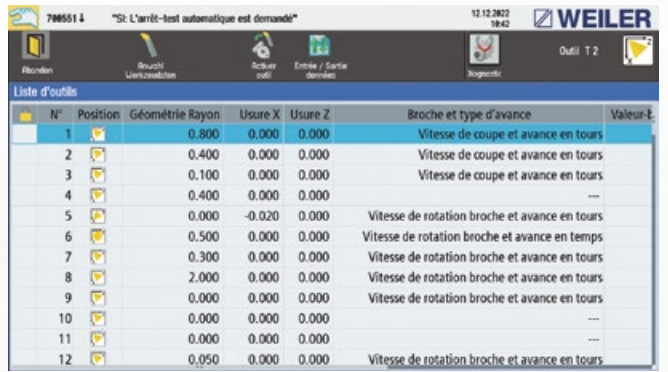

#### TOURNAGE MANUEL

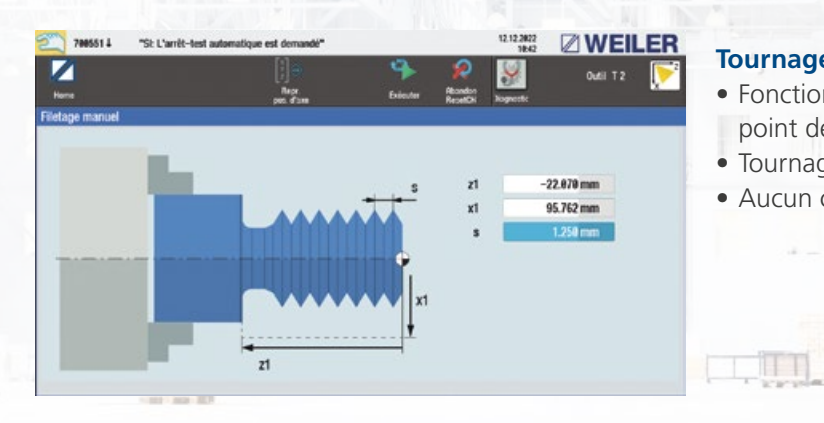

#### **Choix des cycles**

- Programmation simple avec assistance graphique
- Masques de saisie intuitifs

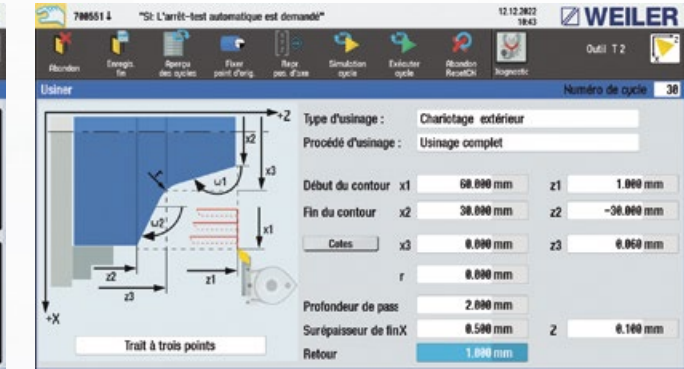

#### **Cycle de plongée**

- Pour plongées symétriques ou asymétriques
- Plongées intérieures, extérieures
- Avec ou sans chanfrein ou rayon

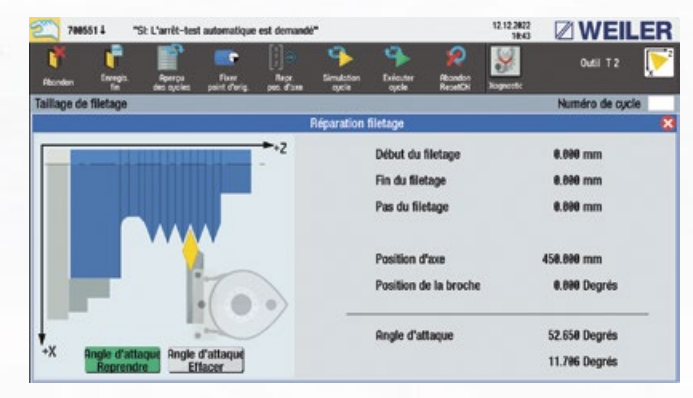

#### **Cycles d'enlèvement de copeaux**

- Usinage longitudinal et plan
- Pour tournage intérieur et extérieur
- Usinage au choix dans les quatre directions

#### **Cycles de taraudage**

- Pour filet longitudinal, plan et conique
- Au choix avec une section de copeaux constante ou profondeur de passe constante
- Calcul automatique de la profondeur du filet
- Pour tous les types de filet
- Taillage de filet multiple (99 spires max.)

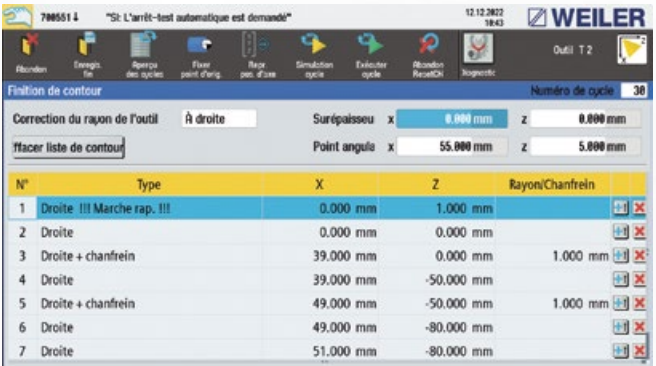

## CYCLES SIMPLES AVEC MASQUES DE SAISIE PRÉDÉFINIS

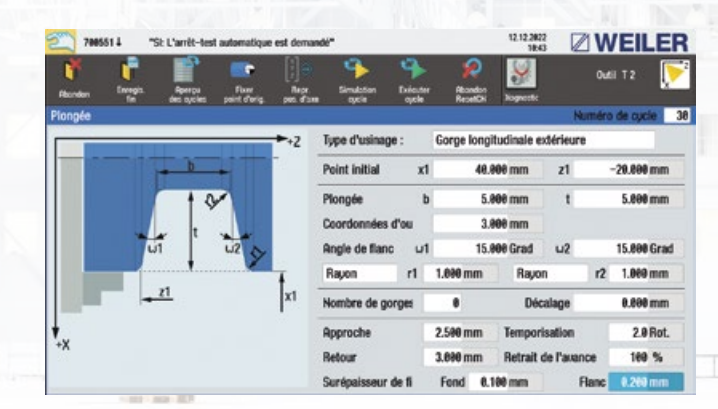

## CYCLES SIMPLES AVEC MASQUES DE SAISIE PRÉDÉFINIS

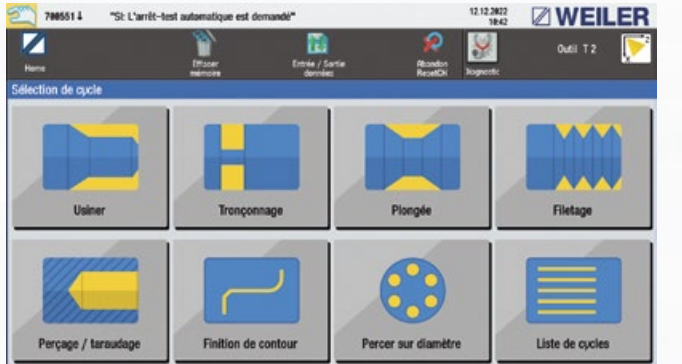

#### **Liste des répétitions**

- Récapitulatif de toutes les étapes d'usinage d'une pièce dans une séquence de programme
- Arrêt automatique du programme pour changement d'outil au point de changement d'outil
- Représentation claire de la séquence complète d'usinage
- Utilisation simplifiée, car les différentes étapes ne doivent pas être appelées manuellement

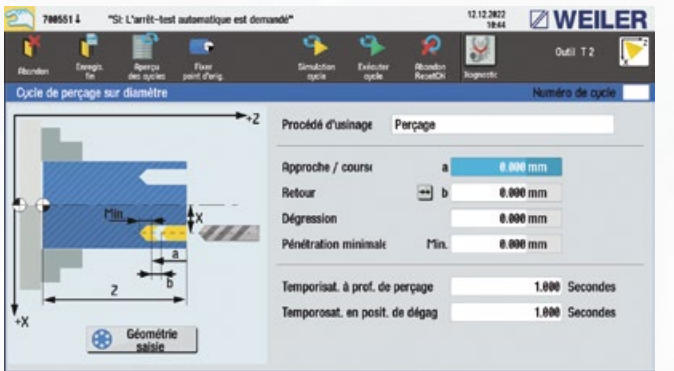

#### PROGRAMMATION DIN/ISO INTERFACE RÉSEAU/INTERFACE USB

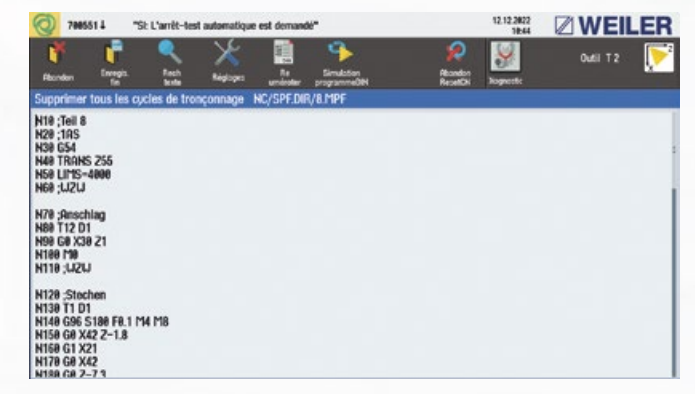

#### **Cycle simple du cercle de trous (avec l'option frein de retenue)**

- Sans intégration d'un axe d'outil motorisé
- Taraudage impossible

**Simulation (graphique au trait)**

• Simulation de la séquence complète d'usinage • Voie de la pointe théorique de l'outil dans un

**WARRELER** 

Outil pour simulation

 $\frac{1}{4\pi k}$ 

 $\vee$ 

iste de cucli

C Marche continue Marche course par course Course individuelle avec auto

 $\blacktriangleright$ 

Lancement

**Outl T2** 

0.000<br>0.000

 $\mathbf{x}$ 

graphique au trait • Course simple et continue

"St L'arrêt-test a

que est demandé  $\overline{\mathbf{R}}$ 

#### **Interface**

• Importation/exportation via interface réseau et USB

## CYCLES SIMPLES AVEC MASQUES DE SAISIE PRÉDÉFINIS DESCRIPTION DES CYCLES

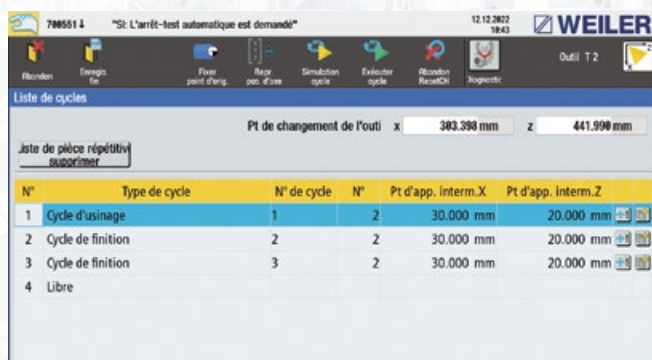

#### **Programmation DIN/ISO**

• Sans intégration d'un axe d'outil motorisé

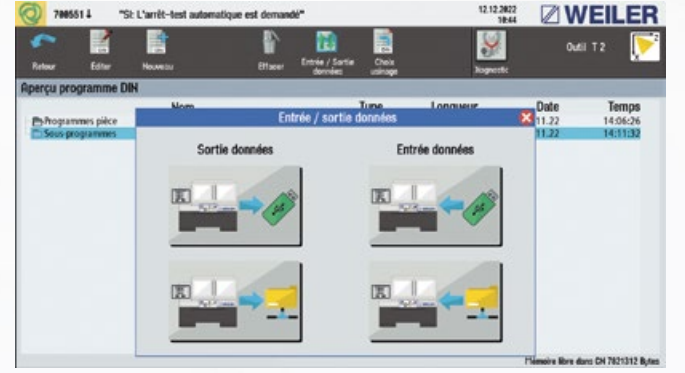

- 
- 50 cycles de plongée
- 
- 50 cycles de taraudage
- 50 cycles de perçage
- 50 cycles de cercle de trous
- 50 finitions de contour avec chacun 20 éléments (finitions)
- 1 liste de répétitions
- Mémoire de programmes DIN/ISO, max. 3 Mo

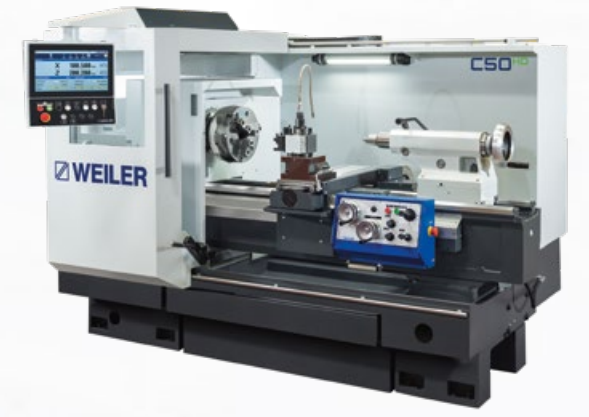

#### CAPACITÉ DE MÉMOIRE DE LA COMMANDE

#### LES TOURS DE PRÉCISION SERVOCONVENTIONNELS WEILER C35HD/C50HD

Les tours WEILER C35HD/C50HD ont repris les caractéristiques des tours conventionnels pour tout ce qui est simple, pratique et rentable. Mais en même temps, ils gagnent nettement en possibilités grâce à la technique moderne d'entraînement et de commande et au savoir-faire de WEILER.

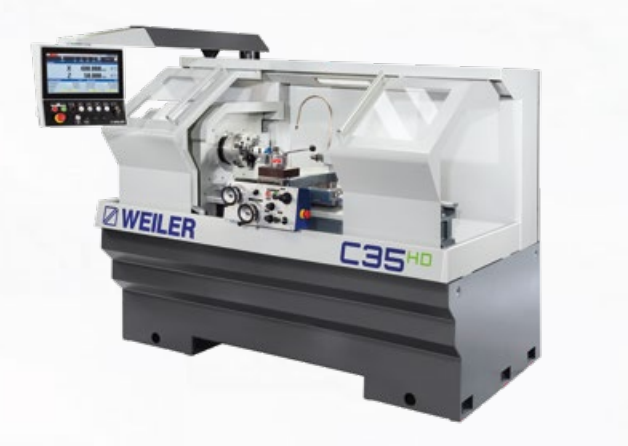

Surfaçage, cycles d'enlèvement de copeaux 1 Tournage longitudinal avec cercle convexe, cycle d'enlèvement de copeaux Tournage longitudinal avec cercle concave, cycle d'enlèvement de copeaux 4 Tournage conique, cycles d'enlèvement de copeaux 5 Tournage longitudinal, cycles d'enlèvement de copeaux Tournage longitudinal série de 3 points, cycles d'enlèvement de copeaux **7** Finition des contours, cycle de finition 8 Plongée symétrique, cycle de plongée **P** Plongée asymétrique, cycle de plongée **10** Tournage de filet, cycle de filet <sup>1</sup> Perçage centré, cycle de perçage <sup>12</sup> Taraudage centré, cycle de taraudage 2 8 6

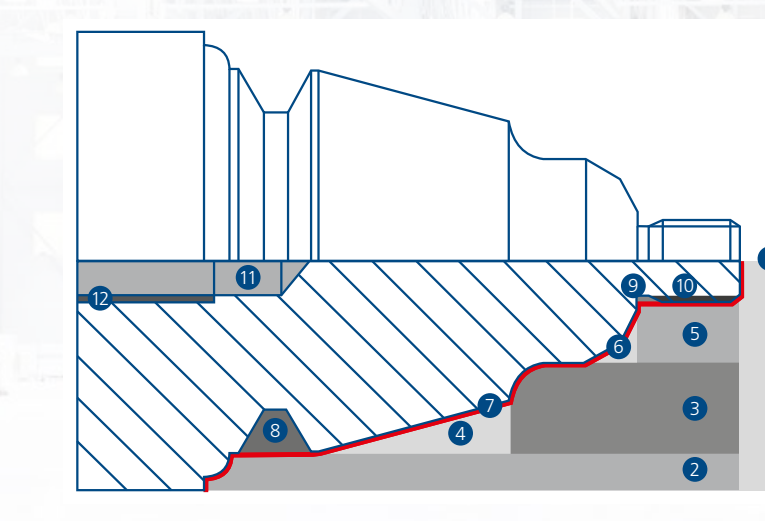

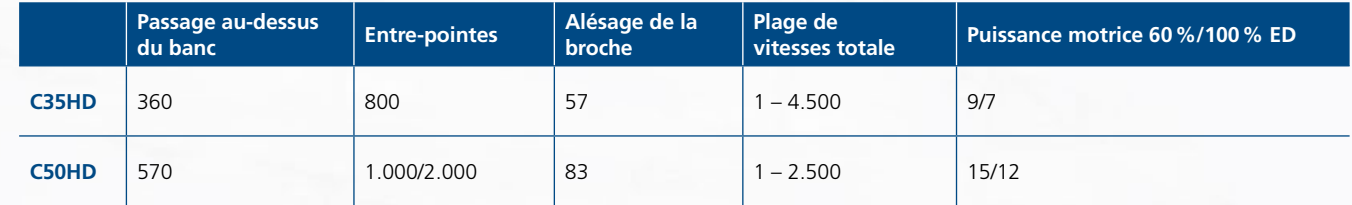